# SIGNIFICANT DIGITS (SIG DIGS)

Key concepts:

 $\overline{\mathbf{O}}$ 

### **Exact Numbers**

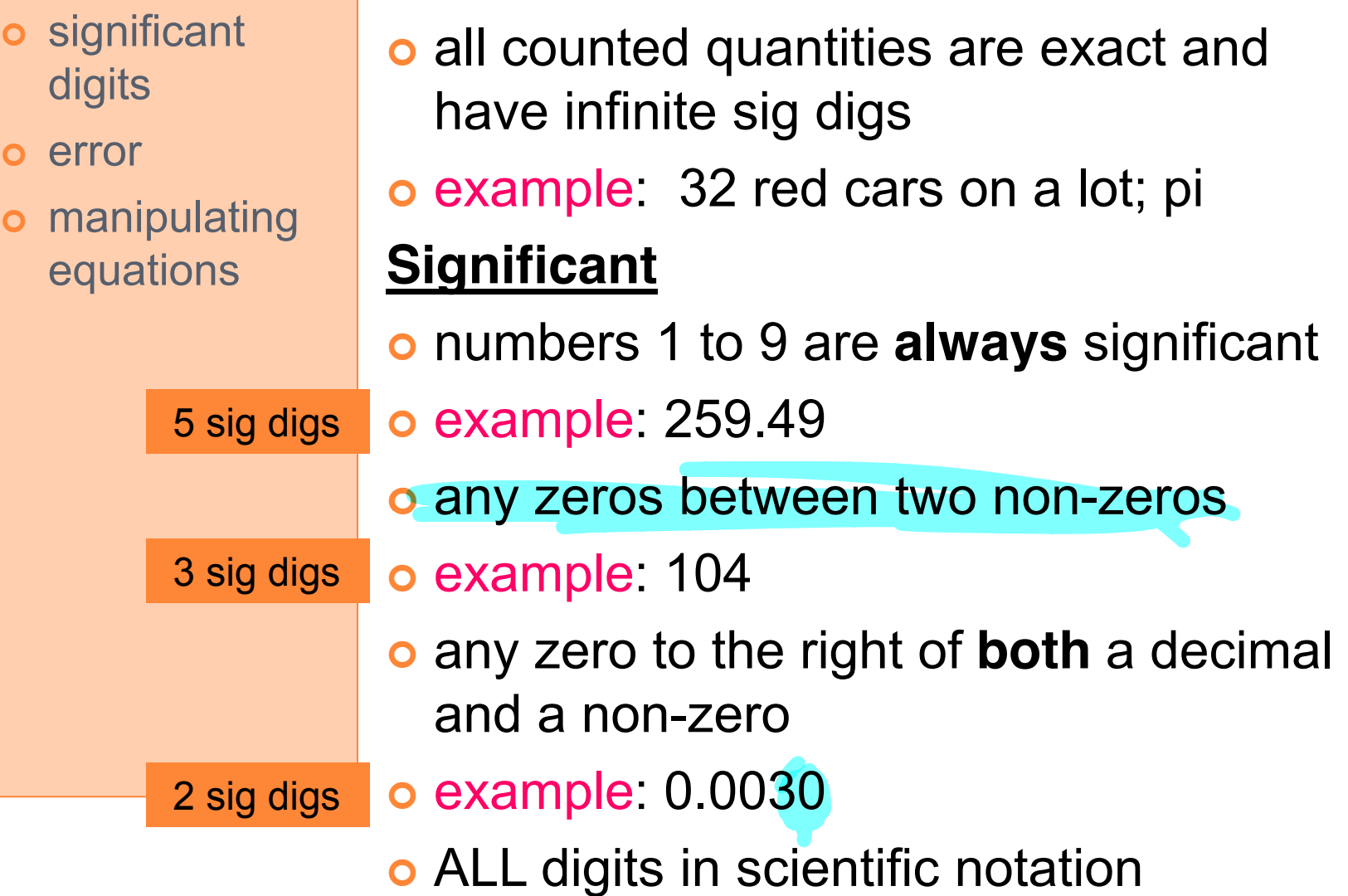

# SIGNIFICANT DIGITS (SIG DIGS)

Key concepts:

o significant digits

o error

o manipulating

## **NOT Significant**

o leading zeros equations **loge comple: 0.00071** 2 sig digs

o trailing zeros o example: 2800 2 sig digs

> \*\*\*if zeros are meant to be sig digs, the number must be written as

> > 2.800 x104

4 sig digs

## ROUNDING AND SIG DIGS

Key concepts:

- o significant digits
- o error
- o manipulating equations

### **Adding and Subtracting**

- <sup>|</sup> check which number is the **least precise** (least numbers after decimal)
- o use that many decimals in your final answer
- <sup>|</sup> **example**:

 $(4.0)$  12.32 + 2.03456 = 18.35456  $\frac{1}{\epsilon}$ 

 $\int$ 

Final answer = 18.<sup>4</sup>  $\left(\begin{array}{c}$ 

1 decimal place

## ROUNDING AND SIG DIGS

#### Key concepts:

o manipulating

equations

notation  $\langle d \rangle$ 

 $\chi^{2.51}$ 

 $=$  8000<br> $u$ .<br> $\times 15$ dig</u>

 $35\times30$ 

o Scientific

#### **Multiplying and Dividing** <u>اد</u>

- o check which number has the fewest sig digs o significant digits
	- o round answer so it has this many sig digs NOTE: **4.123**

**4.12** 

**4.1**

- o if digits dropped are less than 5, remaining digit is unchanged
- o if digits dropped are greater than 5, remaining digit is increased **9.786 9.79 9.8**  $15129$
- o if digit dropped is exactly 5, remaining digit dropped is exactly 5, remaining<br>
digit is rounded to the **nearest even number 8.750 6.450**

**8.8 6.4**

## MANIPULATING EQUATIONS

Key concepts:

- o significant digits
- o manipulating equations
- **o** Scientific notation
- o rearrange equation so the unknown value is on one side of the equation
- o TWO RULES:
- **1. To move something to the other side, just do the opposite math operation to it.**
- **2. If you do it to one side, do it to the other.**

### **MANIPULATING EQUATIONS**

Key concepts:

- **o** significant digits
- o manipulating equations
- **o** Scientific notation

o example Solve for m

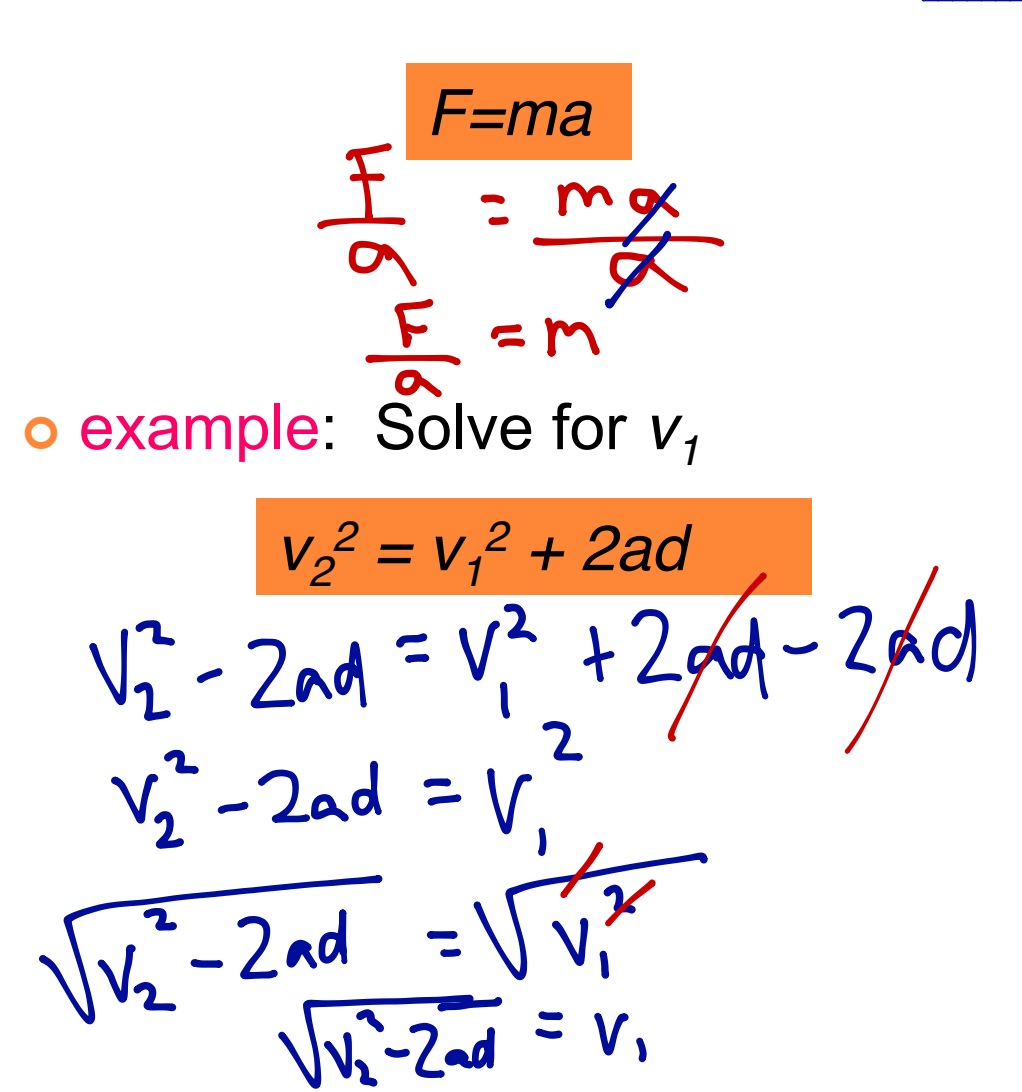

### SCIENTIFIC NOTATION

Key concepts:

- o significant digits
- o manipulating equations
- **o** Scientific notation

o Extremely large and extremely small numbers are awkward to write in common decimal notation

| Common decimal notation does not always convey the number of significant digits of a measured quantity

### SCIENTIFIC NOTATION

Key concepts:

#### o significant digits

#### o manipulating equations

o Scientific notation

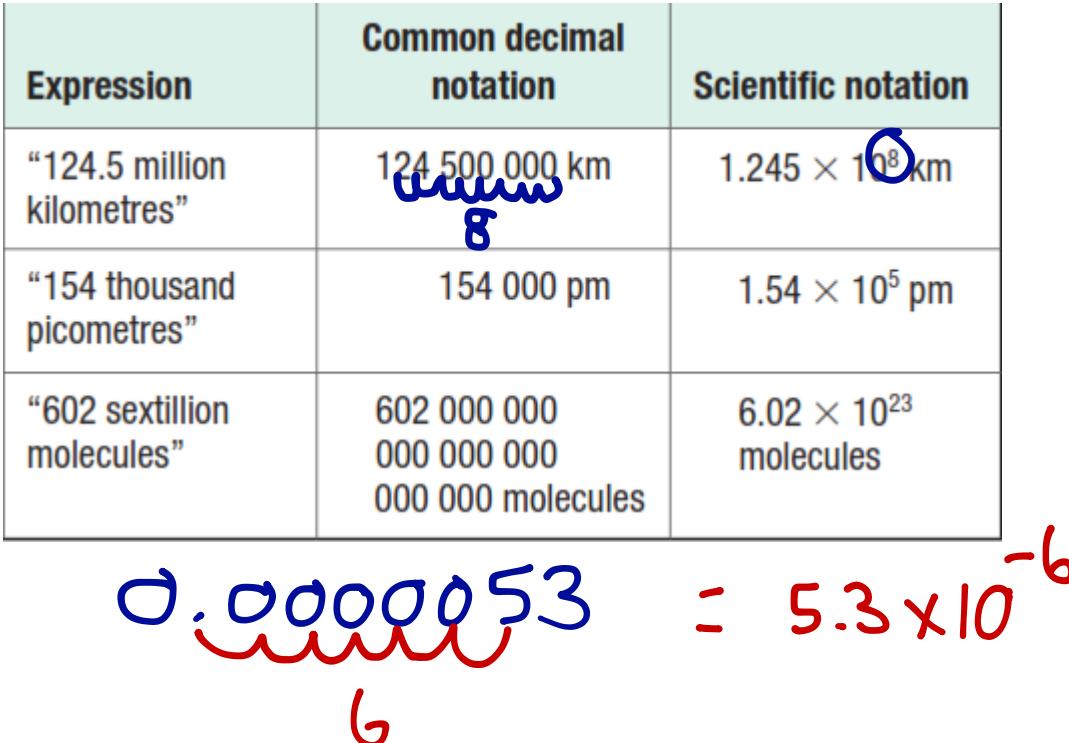

6

P. 350 朱3 7 A extension cord : limit curent fatA 50 ISA not adequate Pg 348 # 3.  $12 - 0.63$ 0. 83 9 / light  $= 18.07$ 15A Fuse

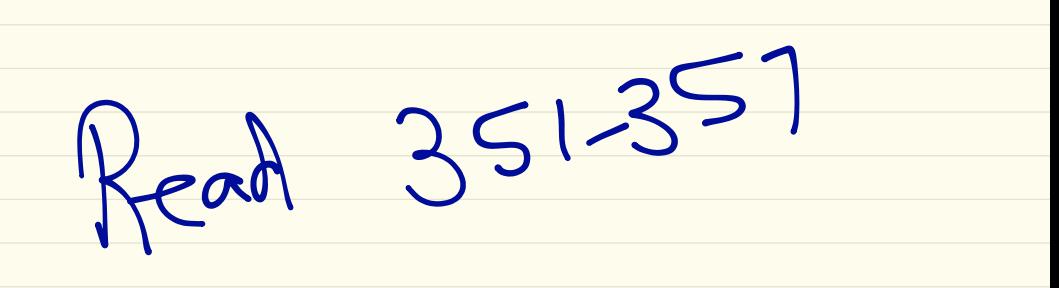